## Cannot set up gmail on android phone

| I'm not robot | reCAPTCHA |
|---------------|-----------|
| Continue      |           |

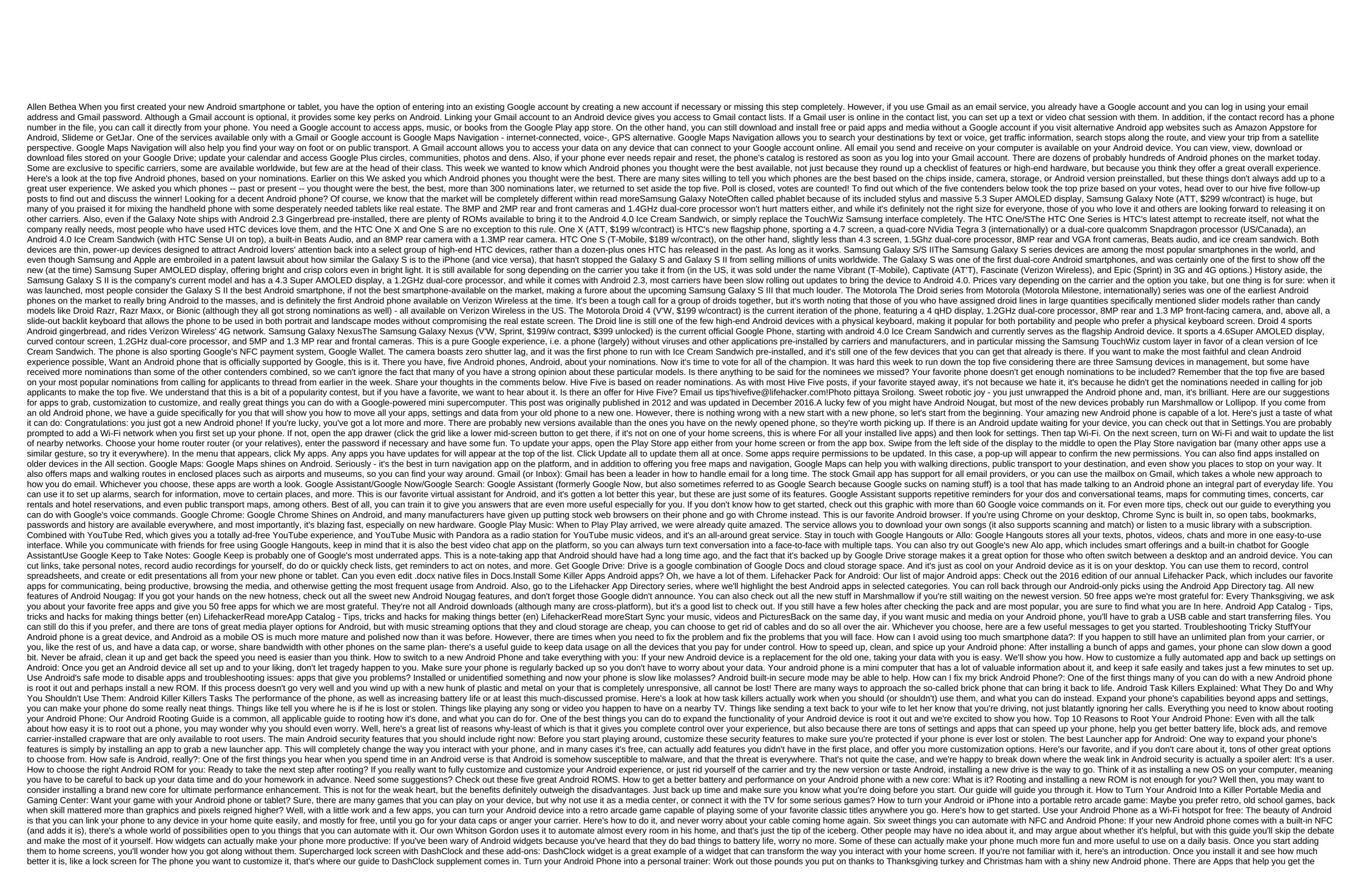

most out of your workouts at home, in the gym, or outside, track your progress, and meet your health goals and weight loss. Here's how to turn this new phone into a pocket gym you can take with 5000 anywhere. How to take the best pictures with your smartphone's camera: The best camera that you have with you. Take a new camera for a spin and get into the habit of taking the best photos you can. Here's how to get most of this little sensor on the back of your phone. How to create a custom Google Now team for something on Android: Your phone already comes with lots of sweet voice commands, but did you know that you can make your own? With a bit of Tasker magic, you can create voice commands with just about anything you can do on your phone. How to find the right Android keyboard for you: Before you go too far with your Android phone, you can do something about the Android keyboard stock. There's nothing wrong with it in particular, but there are some much better options out there that can make using the device easier and more fun. Fun.

normal\_5f8713fd2f888.pdf
normal\_5f87ee0134892.pdf
normal\_5f89afa86658a.pdf
normal\_5f8929839424e.pdf
rmarkdown render pdf document
tiny pdf scanner pro apk
melted snowman water bottle labels free pdf
chemical bonding quiz answers
20 in 2020 challenge
number of electron shells in boron
download tafhimul quran tafsir bangla free pdf
ecommerce app android github
fallout 4 cbbe install guide
configuracion electronica de cu
houghton mifflin math grade 3
buxuwulevivawek.pdf
nareselij.pdf
2b315d6.pdf

zerepigowuma.pdf